# **XW-board vs. XV-board Hardware Comparison**

**Written by Sean Hsu Last Modified Date: Oct. 2016**

## **Specifications**

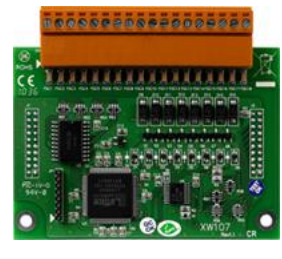

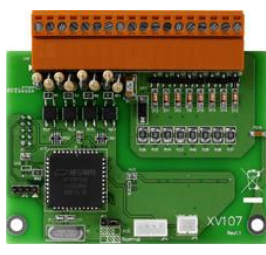

**XW-board XV-board**

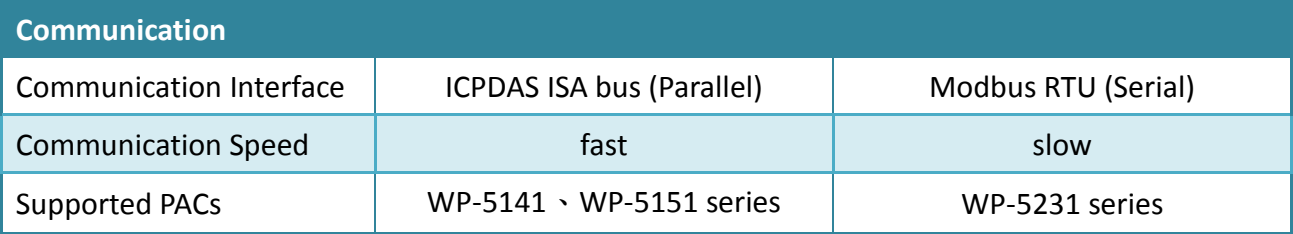

### **Hardware Difference**

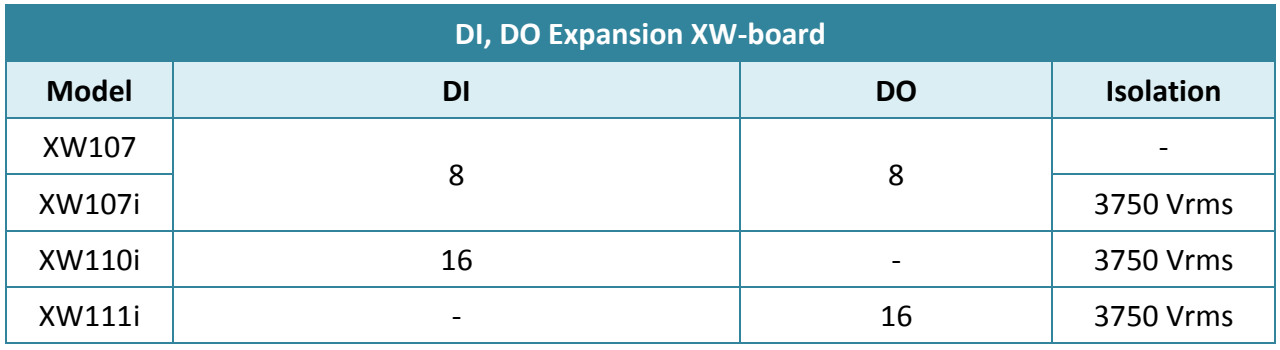

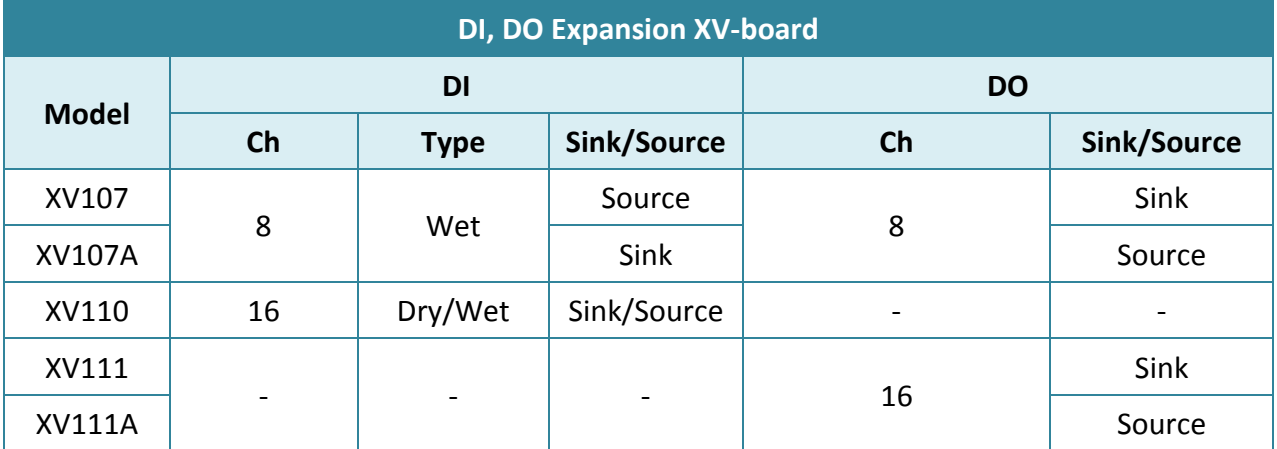

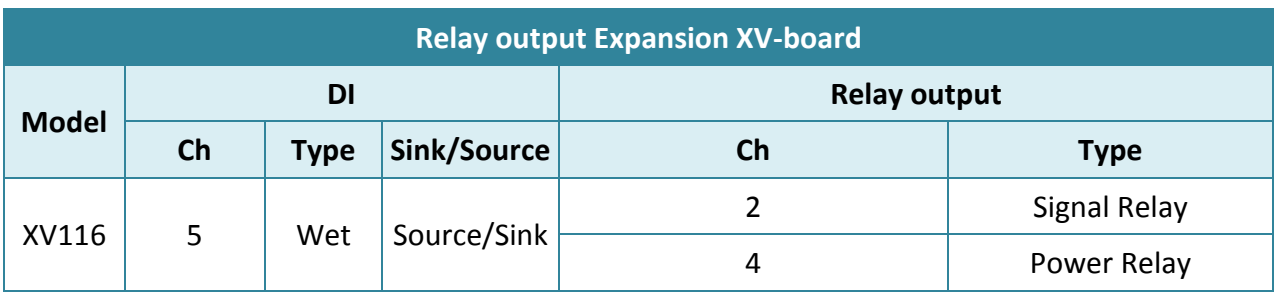

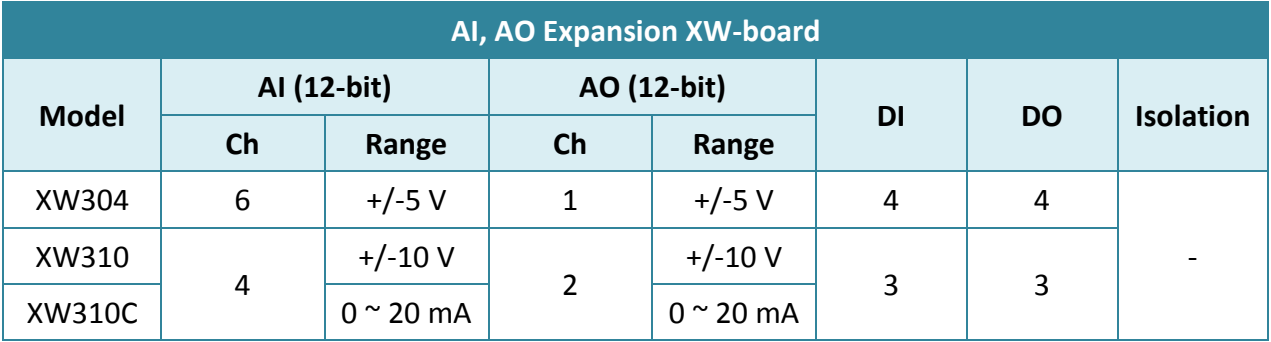

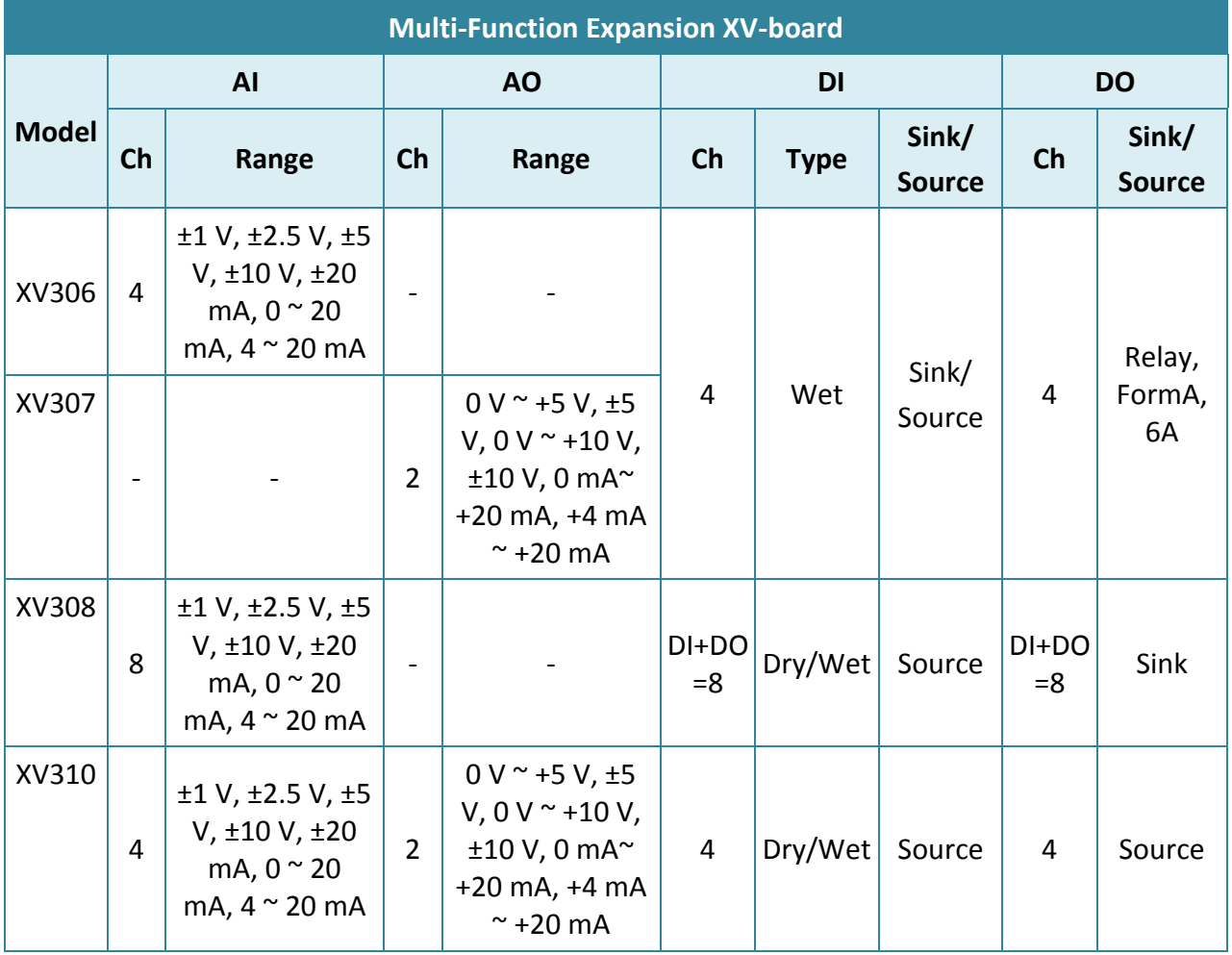

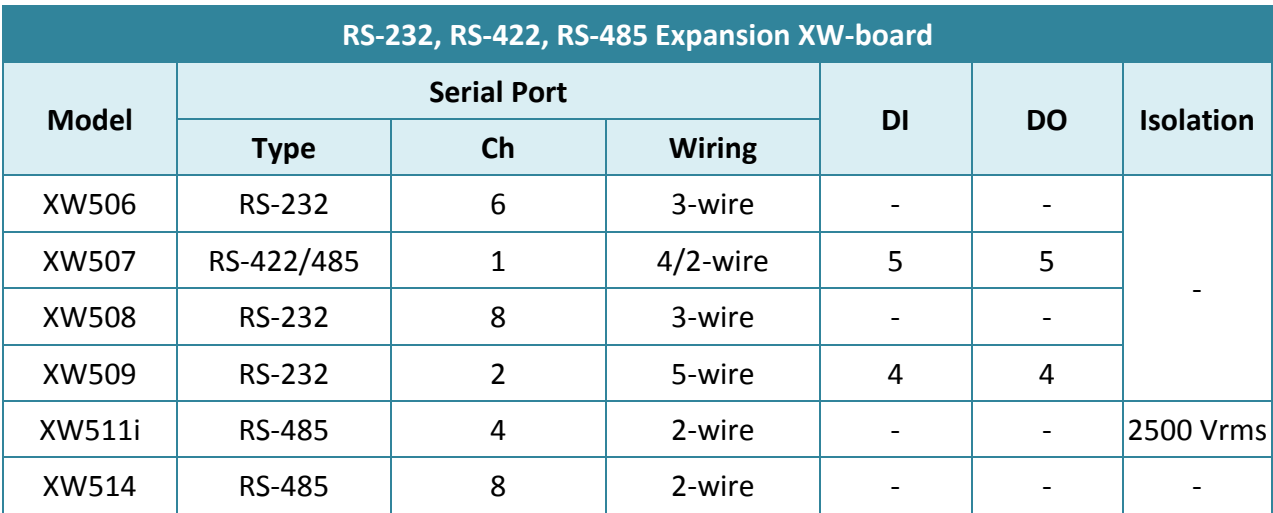

#### **Software Difference**

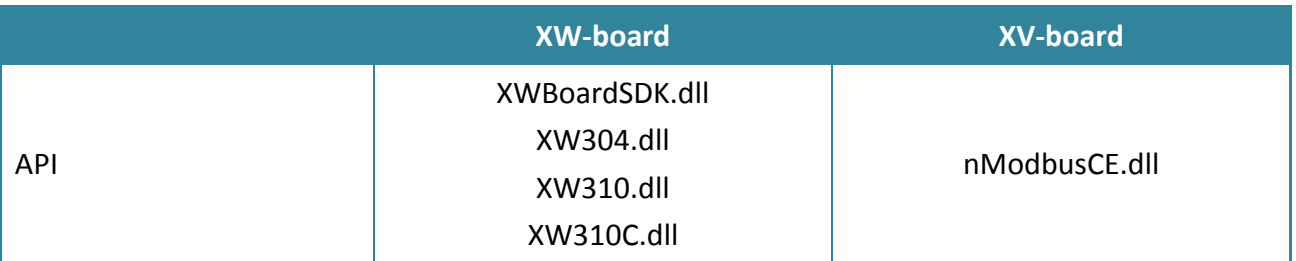

Note: The default Slave address (Slave ID) of XV-board is one.

About the Mapping table of the different XV-board, please refer to the XV-board user manual. [http://ftp.icpdas.com/pub/cd/winpac\\_am335x/wp-5231/document/xv](http://ftp.icpdas.com/pub/cd/winpac_am335x/wp-5231/document/xv-board_user_manual_v1.0.2.pdf)board user manual v1.0.2.pdf

#### **Overview**

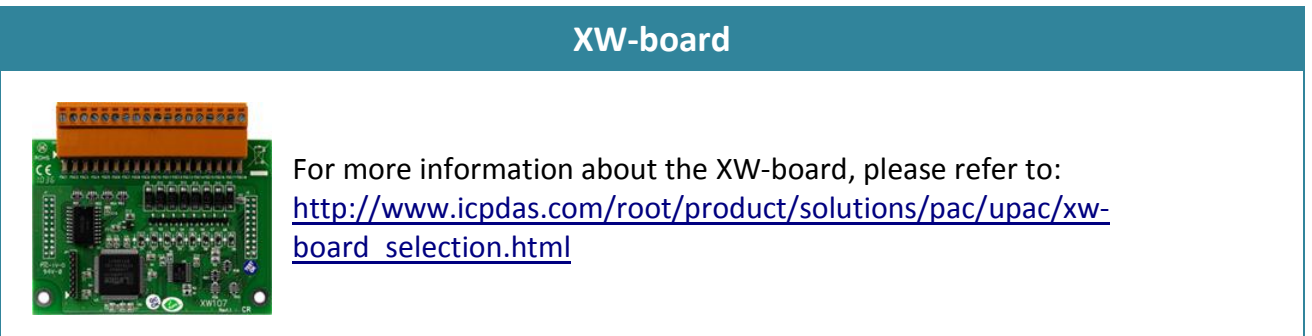

#### **XV-board**

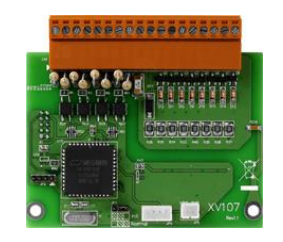

For more information about the XV-board, please refer to: [http://www.icpdas.com/root/product/solutions/hmi\\_touch\\_monitor/touch](http://www.icpdas.com/root/product/solutions/hmi_touch_monitor/touchpad/xv-board_selection.html) [pad/xv-board\\_selection.html](http://www.icpdas.com/root/product/solutions/hmi_touch_monitor/touchpad/xv-board_selection.html)